# Keysight D9050PCIC PCIe Gen5 Compliance Application

**TECHNOLOGIES** 

Programmer's Reference

### **Notices**

#### © Keysight Technologies, Inc. 2008-2019

<span id="page-1-0"></span>No part of this manual may be reproduced in any form or by any means (including electronic storage and retrieval or translation into a foreign language) without prior agreement and written consent from Keysight Technologies, Inc. as governed by United States and international copyright laws.

#### **Revision**

#### Version 01.00.0000

#### **Edition**

May 13, 2019

Available in electronic format only

Published by: Keysight Technologies, Inc. 1900 Garden of the Gods Road Colorado Springs, CO 80907 USA

#### <span id="page-1-1"></span>**Warranty**

**The material contained in this document is provided "as is," and is subject to being changed, without notice, in future editions. Further, to the maximum extent permitted by applicable law, Keysight disclaims all warranties, either express or implied, with regard to this manual and any information contained herein, including but not limited to the implied warranties of merchantability and fitness for a particular purpose. Keysight shall not be liable for errors or for incidental or consequential damages in connection with the furnishing, use, or performance of this document or of any information contained herein. Should Keysight and the user have a separate written agreement with warranty terms covering the material in this document that conflict with these terms, the warranty terms in the separate agreement shall control.**

#### **Technology License**

The hardware and/or software described in this document are furnished under a license and may be used or copied only in accordance with the terms of such license.

#### **U.S. Government Rights**

The Software is "commercial computer software," as defined by Federal Acquisition Regulation ("FAR") 2.101. Pursuant to FAR 12.212 and 27.405-3 and Department of Defense FAR Supplement ("DFARS") 227.7202, the U.S. government acquires commercial computer software under the same terms by which the software is customarily provided to the public. Accordingly, Keysight provides the Software to U.S. government customers under its standard commercial license, which is embodied in its End User License Agreement (EULA), a copy of which can be found at [www.keysight.com/find/sweula](http://www.keysight.com/find/sweula). The license set forth in the EULA represents the exclusive authority by which the U.S. government may use, modify, distribute, or disclose the Software. The EULA and the license set forth therein, does not require or permit, among other things, that Keysight: (1) Furnish technical information related to commercial computer software or commercial computer software documentation that is not customarily provided to the public; or (2) Relinquish to, or otherwise provide, the government rights in excess of these rights customarily provided to the public to use, modify, reproduce, release, perform, display, or disclose commercial computer software or commercial computer software documentation. No additional government requirements beyond those set forth in the EULA shall apply, except to the extent that those terms, rights, or licenses are explicitly required from all providers of commercial computer software pursuant to the FAR and the DFARS and are set forth specifically in writing elsewhere in the EULA. Keysight shall be under no obligation to update, revise or otherwise modify the Software. With respect to any technical data as defined by FAR 2.101, pursuant to FAR 12.211 and 27.404.2 and DFARS 227.7102, the U.S. government acquires no greater than Limited Rights as defined in FAR 27.401 or DFAR 227.7103-5 (c), as applicable in any technical data.

#### **Safety Notices**

#### **CAUTION**

A **CAUTION** notice denotes a hazard. It calls attention to an operating procedure, practice, or the like that, if not correctly performed or adhered to, could result in damage to the product or loss of important data. Do not proceed beyond a **CAUTION** notice until the indicated conditions are fully understood and met.

#### **WARNING**

**A WARNING notice denotes a hazard. It calls attention to an operating procedure, practice, or the like that, if not correctly performed or adhered to, could result in personal injury or death. Do not proceed beyond a WARNING notice until the indicated conditions are fully understood and met.**

### <span id="page-2-0"></span>In This Book

This book is your guide to programming the Keysight Technologies D9050PCIC PCIe Gen5 Compliance Application.

- Chapter 1[, "Introduction to Programming," starting on page 7](#page-6-0) describes compliance application programming basics.
- Chapter 2[, "Configuration Variables and Values," starting on page 9](#page-8-0), [Chapter 3](#page-16-0), ["Test Names and IDs," starting on page 17,](#page-16-0) and Chapter 4, "Instruments," [starting on page 33](#page-32-0) provide information specific to programming the D9050PCIC PCIe Gen5 Compliance Application.
- How to Use This Book Programmers who are new to compliance application programming should read all of the chapters in order. Programmers who are already familiar with this may review chapters 2, 3, and 4 for changes.

### **Contents**

[In This Book / 3](#page-2-0)

#### [1 Introduction to Programming](#page-6-1)

[Remote Programming Toolkit / 8](#page-7-0)

- [2 Configuration Variables and Values](#page-8-1)
- [3 Test Names and IDs](#page-16-1)
- [4 Instruments](#page-32-1)

[Index](#page-34-0)

<span id="page-6-2"></span>Keysight D9050PCIC PCIe Gen5 Compliance Application Programmer's Reference

# <span id="page-6-1"></span><span id="page-6-0"></span>1 Introduction to Programming

[Remote Programming Toolkit / 8](#page-7-0)

This chapter introduces the basics for remote programming a compliance application. The programming commands provide the means of remote control. Basic operations that you can do remotely with a computer and a compliance app running on an oscilloscope include:

- Launching and closing the application.
- Configuring the options.
- Running tests.
- Getting results.
- Controlling when and were dialogs get displayed
- Saving and loading projects.

You can accomplish other tasks by combining these functions.

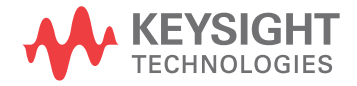

### <span id="page-7-0"></span>Remote Programming Toolkit

<span id="page-7-1"></span>The majority of remote interface features are common across all the Keysight Technologies, Inc. family of compliance applications. Information on those features is provided in the N5452A Compliance Application Remote Programming Toolkit available for download from Keysight here: [www.keysight.com/find/rpi](http://www.keysight.com/find/rpi). The D9050PCIC PCIe Gen5 Compliance Application uses Remote Interface Revision 6.00. The help files provided with the toolkit indicate which features are supported in this version.

In the toolkit, various documents refer to "application-specific configuration variables, test information, and instrument information". These are provided in Chapters 2, 3, and 4 of this document, and are also available directly from the application's user interface when the remote interface is enabled (View>Preferences::Remote tab::Show remote interface hints). See the toolkit for more information.

<span id="page-8-2"></span>Keysight D9050PCIC PCIe Gen5 Compliance Application Programmer's Reference

# <span id="page-8-1"></span><span id="page-8-0"></span>2 Configuration Variables and Values

The following table contains a description of each of the D9050PCIC PCIe Gen5 Compliance Application options that you may query or set remotely using the appropriate remote interface method. The columns contain this information:

- GUI Location Describes which graphical user interface tab contains the control used to change the value.
- Label Describes which graphical user interface control is used to change the value.
- Variable The name to use with the SetConfig method.
- Values The values to use with the SetConfig method.
- Description The purpose or function of the variable.

For example, if the graphical user interface contains this control on the **Set Up** tab:

• Enable Advanced Features

then you would expect to see something like this in the table below:

**Table 1** Example Configuration Variables and Values

| <b>GUI</b><br>Location | Label                       | Variable       | <b>Values</b> | <b>Description</b>                  |
|------------------------|-----------------------------|----------------|---------------|-------------------------------------|
| Set Up                 | Enable Advanced<br>Features | EnableAdvanced | True. False   | Enables a set of optional features. |

and you would set the variable remotely using:

```
ARSL syntax
-----------
arsl -a ipaddress -c "SetConfig 'EnableAdvanced' 'True'"
```
C# syntax

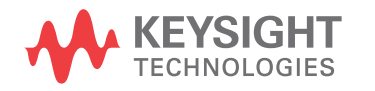

-------- remoteAte.SetConfig("EnableAdvanced", "True"); Here are the actual configuration variables and values used by this application:

**NOTE** Some of the values presented in the table below may not be available in certain configurations. Always perform a "test run" of your remote script using the application's graphical user interface to ensure the combinations of values in your program are valid.

**NOTE** The file, "ConfigInfo.txt", which may be found in the same directory as this help file, contains all of the information found in the table below in a format suitable for parsing.

#### **Table 2** Configuration Variables and Values

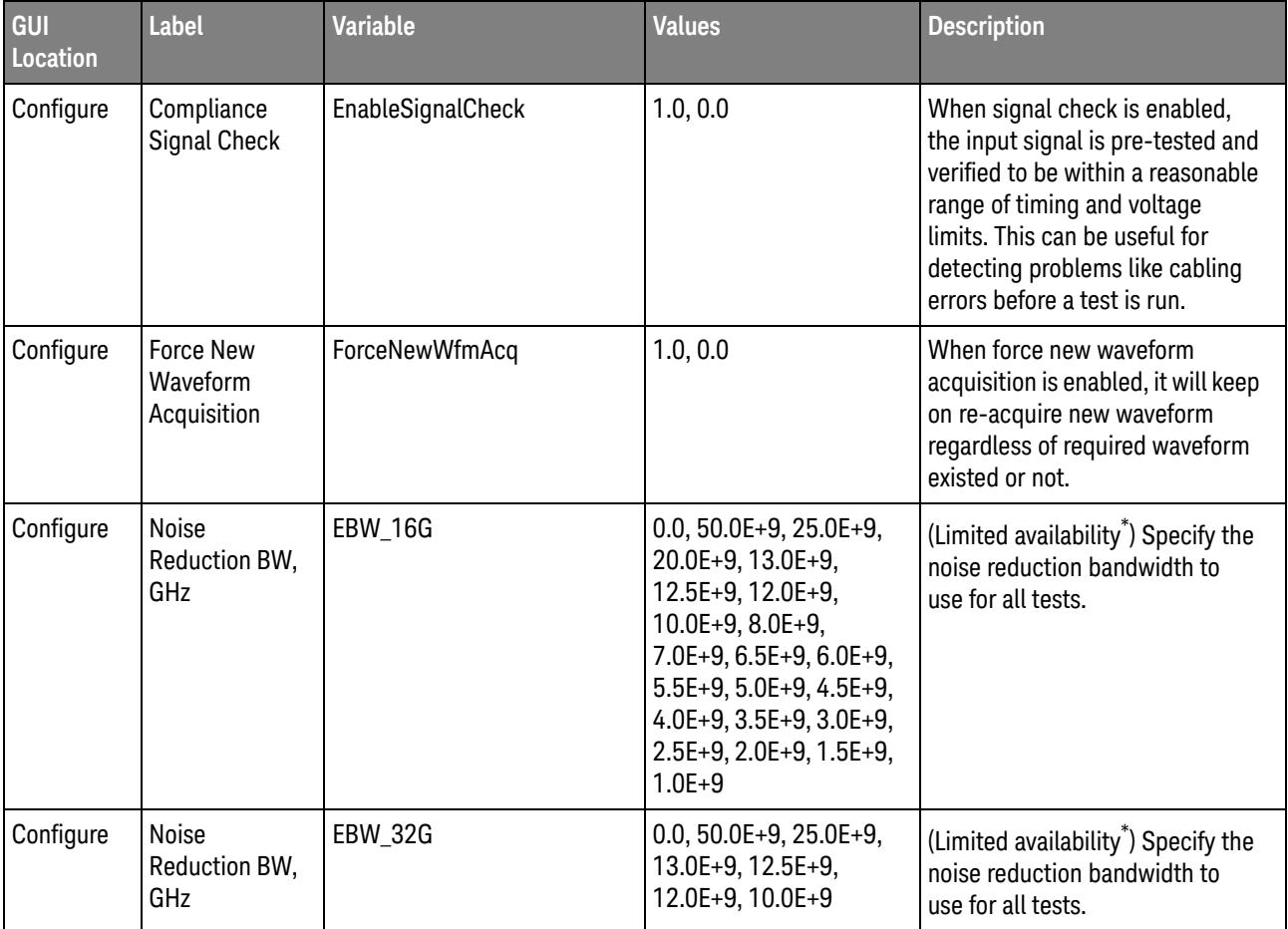

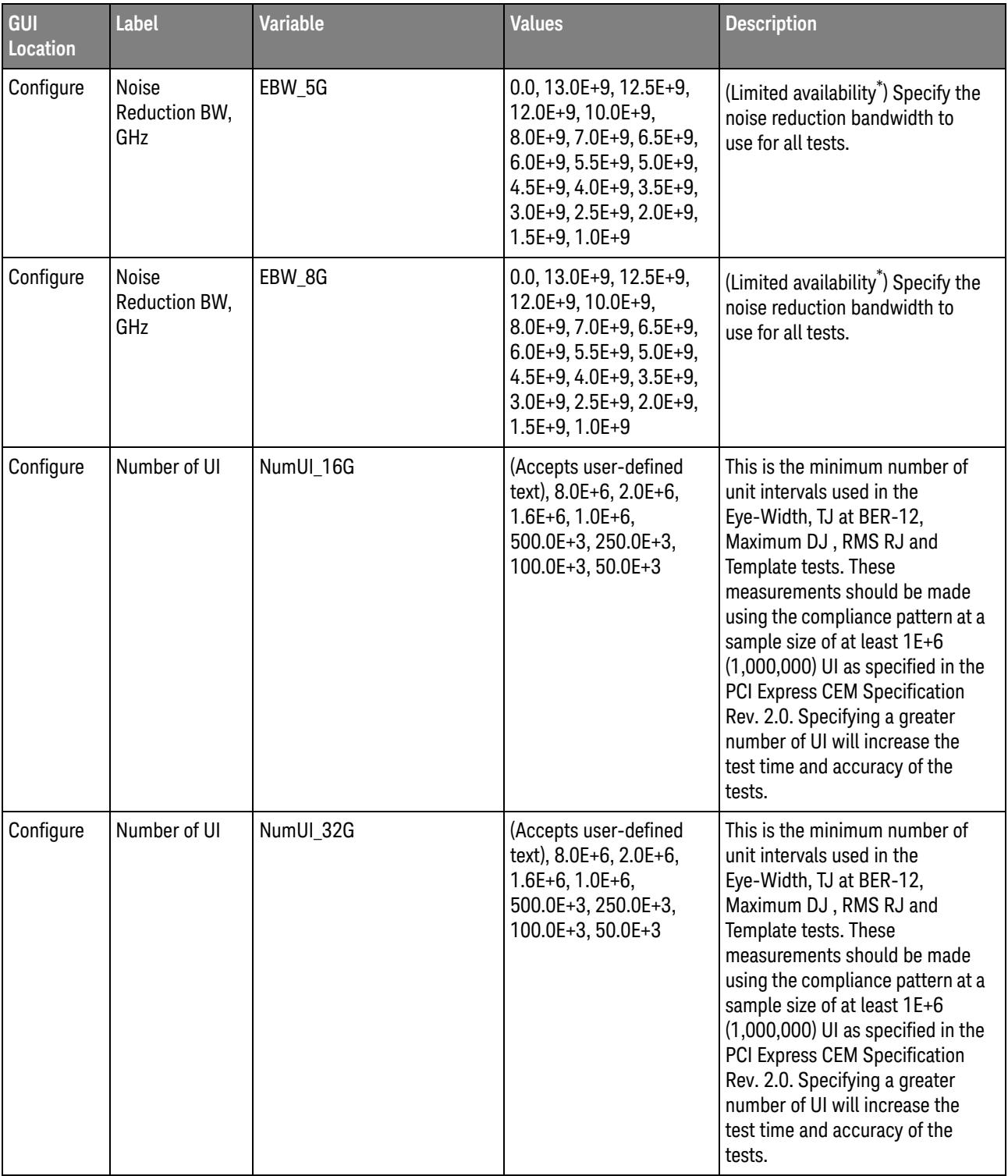

#### **Table 2** Configuration Variables and Values (continued)

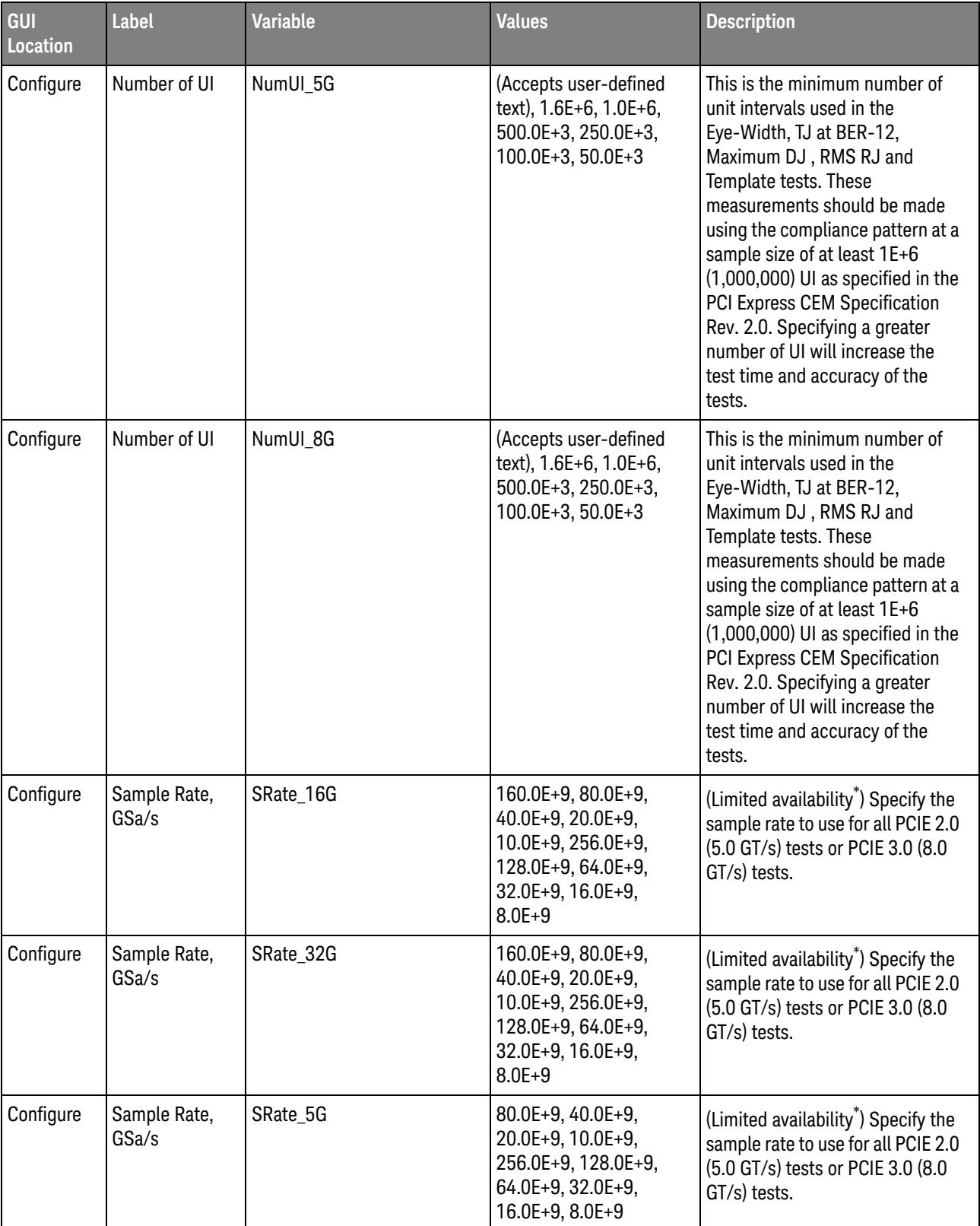

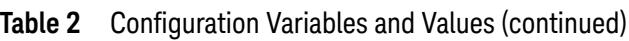

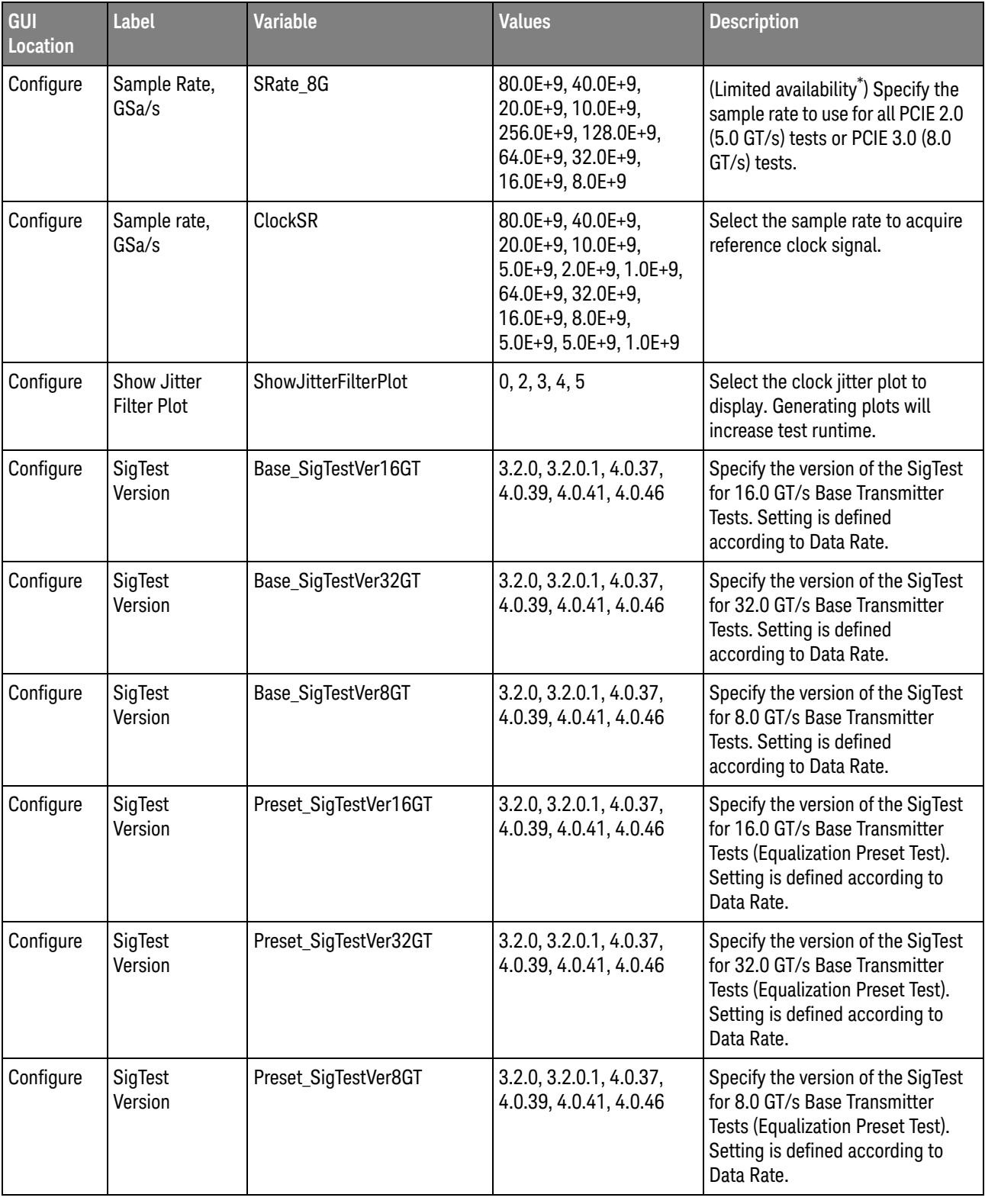

#### **Table 2** Configuration Variables and Values (continued)

| GUI<br>Location  | Label                                                          | <b>Variable</b>                   | <b>Values</b>                                   | <b>Description</b>                                                                                                    |
|------------------|----------------------------------------------------------------|-----------------------------------|-------------------------------------------------|----------------------------------------------------------------------------------------------------|
| Configure        | Sine(x)/x<br>Interpolation                                     | SineXInterpolation                | ON, OFF, INT1, INT2,<br>INT4, INT8              | Sine(x)/x Interpolation.                                                                                                    |
| Configure        | <b>Stitch Method</b>                                           | StitchMethod                      | Absolute, Dynamic                               | Select the method to stitch the<br>waveform for reference clock<br>phase jitter test. Absolute<br>method stitches the waveform<br>based on absolute data. Dynamic<br>method aligns waveform data to<br>have common offset before<br>stitching. This option only applies<br>when Spread Sprectrum Clocking<br>is enabled. |
| Configure        | <b>Trigger Pulse</b><br>Width, s                               | TrigPulseWidth16G                 | 8.0E-9, 7.0E-9, 6.0E-9,<br>$5.0E-9$             | (Limited availability <sup>*</sup> ) Specify the<br>width in second for the Pulse<br>Width Trigger setup.                                                                                                    |
| Configure        | <b>Trigger Pulse</b><br>Width, s                               | TrigPulseWidth32G                 | 8.0E-9, 7.0E-9, 6.0E-9,<br>5.0E-9, 3.0E-9       | (Limited availability <sup>*</sup> ) Specify the<br>width in second for the Pulse<br>Width Trigger setup.                                                                                                    |
| Configure        | <b>Trigger Pulse</b><br>Width, s                               | TrigPulseWidth8G                  | 8.0E-9, 7.0E-9, 6.0E-9,<br>$5.0E-9$             | (Limited availability <sup>*</sup> ) Specify the<br>width in second for the Pulse<br>Width Trigger setup.                                                                                                    |
| <b>Run Tests</b> | Event                                                          | RunEvent                          | (None), Fail, Margin < N,<br>Pass               | Names of events that can be used<br>with the StoreMode=Event or<br>RunUntil RunEventAction options                                                                                                    |
| <b>Run Tests</b> | RunEvent=Mar<br>$gin < N$ :<br>Minimum<br>required<br>margin % | RunEvent_Margin <<br>N_MinPercent | Any integer in range: 0<br>$\le$ value $\le$ 99 | Specify N using the 'Minimum<br>required margin %' control.                                                                                                    |
| Set Up           | <b>Apply Device</b><br>Definition<br>Changes                   | ApplyChangesConfigVar             | 0.0, 1.0                                        | <b>Apply Device Definition Changes</b><br><b>Apply Device Definition Changes</b>                                                                                                    |
| Set Up           | ConnectionTyp<br>е                                             | OptConnectionType                 | Single-Ended                                    | <b>Select Connection Type</b>                                                                                                    |
| Set Up           | Device Name                                                    | DeviceName                        | (Accepts user-defined<br>text)                  | Name for the DUT in testing<br>Name for the DUT in testing                                                                                                    |
| Set Up           | <b>DeviceDirector</b><br>у                                     | OfflineDeviceDirectoryName        | New Device1                                     |                                                                                                    |

**Table 2** Configuration Variables and Values (continued)

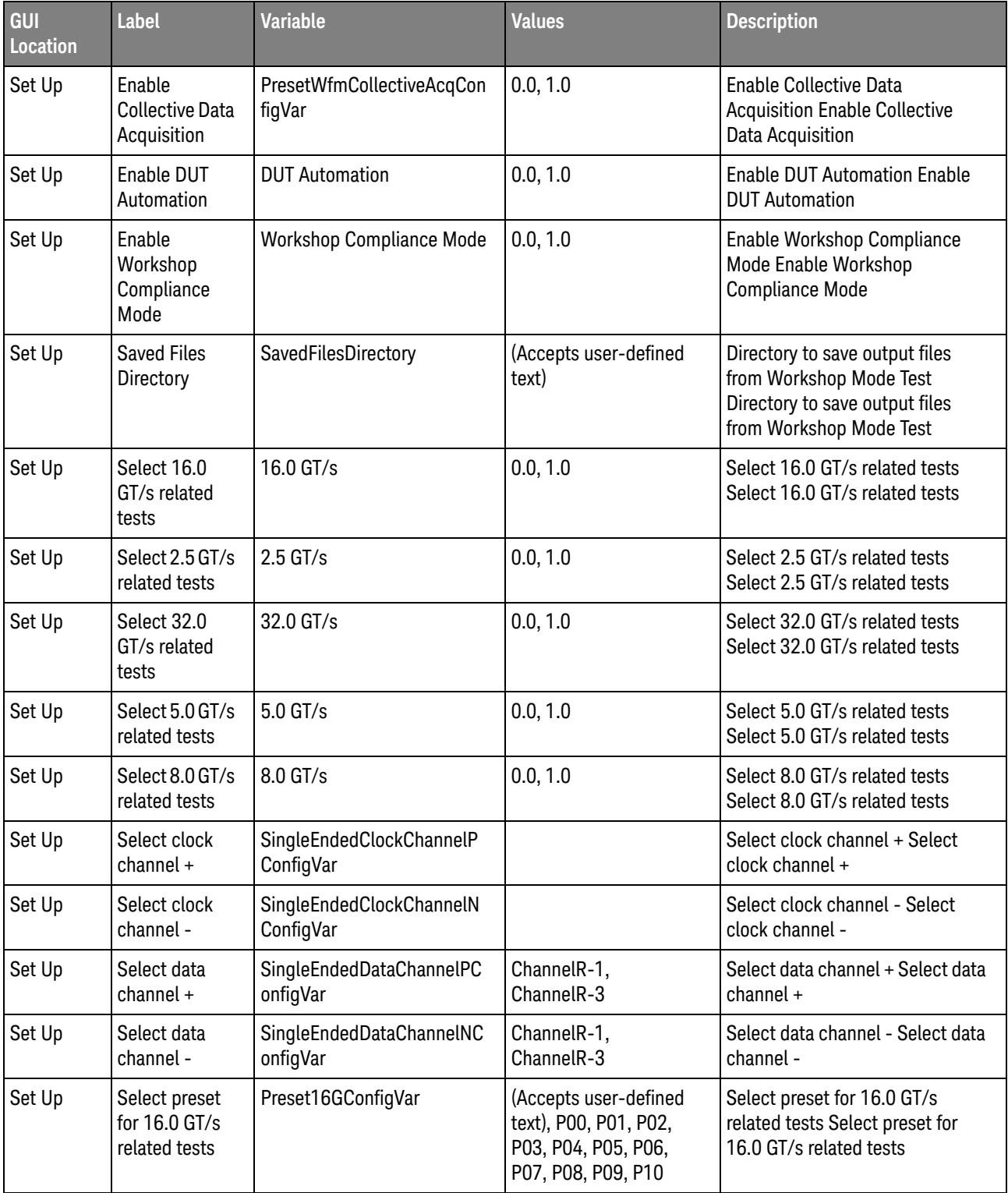

#### **Table 2** Configuration Variables and Values (continued)

| GUI<br>Location                                                                                                    | <b>Label</b>                                     | <b>Variable</b>      | <b>Values</b>                                                                               | <b>Description</b>                                                                            |
|----------------------------------------------------------------------------------------------------|--------------------------------------------------|----------------------|---------------------------------------------------------------------------------------------|-----------------------------------------------------------------------------------------------|
| Set Up                                                                                                    | Select preset<br>for 32.0 GT/s<br>related tests  | Preset32GConfigVar   | (Accepts user-defined<br>text), P00, P01, P02,<br>P03, P04, P05, P06,<br>P07, P08, P09, P10 | Select preset for 32.0 GT/s<br>related tests Select preset for<br>32.0 GT/s related tests     |
| Set Up                                                                                                    | Select preset<br>for $8.0$ GT/s<br>related tests | Preset8GConfigVar    | (Accepts user-defined<br>text), P00, P01, P02,<br>P03, P04, P05, P06,<br>P07, P08, P09, P10 | Select preset for 8.0 GT/s related<br>tests Select preset for 8.0 GT/s<br>related tests       |
| Set Up                                                                                                    | Select the<br>Reference<br>Clock Type.           | RefClkConfigVar      | Clean Clock, SSC                                                                            | Select the Reference Clock Type.                                                              |
| Set Up                                                                                                    | Select the<br>SRIS type.                         | SRISEnabledConfigVar | None, Enabled                                                                               | Select the SRIS type.                                                                         |
| Set Up                                                                                                    | TestMode                                         | OptTestMode          | Analyze Captured<br>Waveforms, Capture<br>and Analyze Stored<br>Waveforms                   | Select the test mode to be tested.                                                            |
| Set Up                                                                                                    | <b>TestPoint</b>                                 | <b>TestPoint</b>     | Base - Transmitter<br>Tests, Base - Reference<br><b>Clock Tests</b>                         | Select the PCIExpress device test<br>point to be tested.                                      |
| Set Up                                                                                                    | <b>TestPointPrese</b><br>tTest                   | TestPointPresetTest  | 0.0, 1.0                                                                                    | Select to run Preset Tests (Gen 3<br>and 4 Only).                                             |
| Set Up                                                                                                    | <b>User Comment</b>                              | <b>UserComments</b>  | (Accepts user-defined<br>text)                                                              | Additional comments for the DUT<br>in testing. Additional comments<br>for the DUT in testing. |
| Limited availability: Availability of this setting depends upon the oscilloscope model and installed license options. |                                                  |                      |                                                                                             |                                                                                               |

**Table 2** Configuration Variables and Values (continued)

# <span id="page-16-2"></span><span id="page-16-1"></span><span id="page-16-0"></span>3 Test Names and IDs

The following table shows the mapping between each test's numeric ID and name. The numeric ID is required by various remote interface methods.

- Name The name of the test as it appears on the user interface **Select Tests** tab.
- Test ID The number to use with the RunTests method.
- $\cdot$  Description  $-$  The description of the test as it appears on the user interface **Select Tests** tab.

For example, if the graphical user interface displays this tree in the **Select Tests** tab:

- All Tests
	- Rise Time
	- Fall Time

then you would expect to see something like this in the table below:

#### **Table 3** Example Test Names and IDs

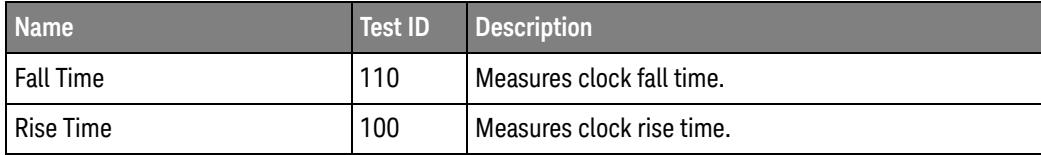

and you would run these tests remotely using:

```
ARSL syntax
-----------
arsl -a ipaddress -c "SelectedTests '100,110'"
arsl -a ipaddress -c "Run"
C# syntax
---------
remoteAte.SelectedTests = new int[] {100,110};remoteAte.Run();
```
Here are the actual Test names and IDs used by this application:

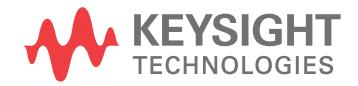

**NOTE** The file, "TestInfo.txt", which may be found in the same directory as this help file, contains all of the information found in the table below in a format suitable for parsing.

#### **Table 4** Test IDs and Names

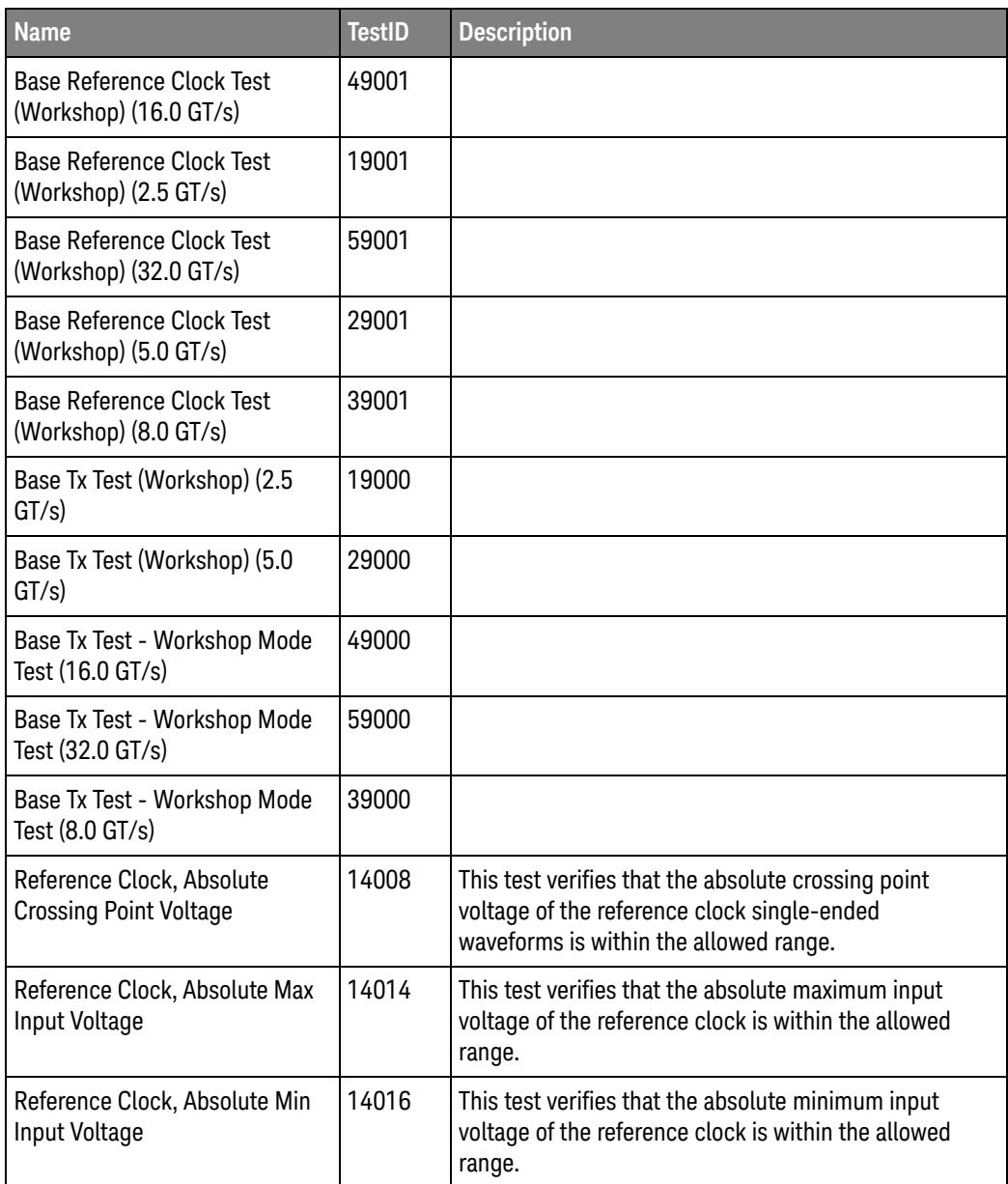

| <b>Name</b>                                               | <b>TestID</b> | <b>Description</b>                                                                                                    |
|-----------------------------------------------------------|---------------|----------------------------------------------------------------------------------------------------|
| Reference Clock, Average<br><b>Clock Period</b>           | 14004         | The average clock period accuracy of the differential<br>waveform is measured in PPM (parts per million)<br>where 1 PPM equals 100Hz. A requirement of +/- 300<br>PPM applies to systems that do NOT employ SSC or<br>that use a common clock source. For systems<br>employing SSC there is an additional 2500 PPM<br>nominal shift in the maximum period resulting in a<br>maximum average period specification of +2800 PPM.                                                                                       |
| Reference Clock, Average<br>Clock Period (32.0GT/s)       | 54004         | The average clock period accuracy of the differential<br>waveform is measured in PPM (parts per million)<br>where 1 PPM equals 100Hz. A requirement of +/- 300<br>PPM applies to systems that do NOT employ SSC or<br>that use a common clock source. For systems<br>employing SSC there is an additional 2500 PPM<br>nominal shift in the maximum period resulting in a<br>maximum average period specification of +2800 PPM.<br>This test is applicable for devices that support<br>32.0GT/s speed.                |
| Reference Clock, Average<br>Clock Period (32.0GT/s, SRIS) | 54005         | The average clock period accuracy of the differential<br>waveform is measured in PPM (parts per million)<br>where 1 PPM equals 100Hz. A requirement of +/- 300<br>PPM applies to systems that do NOT employ SSC or<br>that use a common clock source. For systems<br>employing SSC there is an additional 2500 PPM<br>nominal shift in the maximum period resulting in a<br>maximum average period specification of +2800 PPM.<br>This test is applicable for devices that support<br>32.0GT/s speed with SRIS mode. |
| Reference Clock, Differential<br>Input High Voltage       | 14006         | This test verifies that the high voltage of the reference<br>clock differential waveform is greater than the<br>minimum allowed value.                                                                                                    |
| Reference Clock, Differential<br>Input Low Voltage        | 14007         | This test verifies that the low voltage of the reference<br>clock differential waveform is greater than the<br>maximum allowed value.                                                                                                    |
| Reference Clock, Duty Cycle                               | 14005         | This test verifies that the duty cycle of the reference<br>clock differential waveform is within the allowed<br>range.                                                                                                    |
| Reference Clock, Falling Edge<br>Rate                     | 14003         | This test verifies that the rising edge rate of the<br>waveform is within the allowed range. The value is<br>measured from -150mV to +150mV on the differential<br>waveform and the measurement window is centered<br>on the differential zero crossing.                                                                                                    |

**Table 4** Test IDs and Names (continued)

| <b>Name</b>                                                             | <b>TestID</b> | <b>Description</b>                                                                                                    |
|-------------------------------------------------------------------------|---------------|----------------------------------------------------------------------------------------------------|
| Reference Clock, RMS Jitter<br>(Common Clk) (16.0 GT/s)                 | 44011         | This test verifies that the measured RMS jitter,<br>TREFCLK-RMS, is less than the maximum allowed<br>value.                                                                                                    |
| Reference Clock, RMS Jitter<br>(Common Clk) (2.5 GT/s)                  | 14011         | This test verifies that the measured RMS jitter,<br>TREFCLK-RMS, is less than the maximum allowed<br>value.                                                                                                    |
| Reference Clock, RMS Jitter<br>(Common Clk) (32.0 GT/s)                 | 54011         | This test verifies that the measured RMS jitter,<br>TREFCLK-RMS, is less than the maximum allowed<br>value.                                                                                                    |
| Reference Clock, RMS Jitter<br>(Common Clk) (5.0 GT/s)                  | 24011         | This test verifies that the measured RMS jitter,<br>TREFCLK-RMS, is less than the maximum allowed<br>value.                                                                                                    |
| Reference Clock, RMS Jitter<br>(Common Clk) (8.0 GT/s)                  | 34011         | This test verifies that the measured RMS jitter,<br>TREFCLK-RMS, is less than the maximum allowed<br>value.                                                                                                    |
| Reference Clock, Rise-Fall<br>Matching                                  | 14018         | This test verifies that the rising edge rate (REFCLK+) to<br>falling edge rate (REFCLK-) matching is within the<br>allowed range.                                                                                                    |
| Reference Clock, Rising Edge<br>Rate                                    | 14002         | This test verifies that the rising edge rate of the<br>waveform is within the allowed range. The value is<br>measured from -150mV to +150mV on the differential<br>waveform and the measurement window is centered<br>on the differential zero crossing. |
| Reference Clock, Variation of<br><b>VCross</b>                          | 14010         | This test verifies that the variation of VCross over all<br>rising clock edges is within the allowed range.                                                                                                    |
| Tx, AC common mode voltage -<br>1.25GHz (LPF) (2.5 GT/s)                | 11026         | The maximum allowable Tx AC peak-peak common<br>mode voltage is 150mVpp (VTX-AC-CM-PP) as<br>measured at the package pins of the transmitter using<br>the Compliance Test and Measurement Load.                                                          |
| Tx, AC common mode voltage -<br>16GHz (LPF) (32.0 GT/s)                 | 51026         | The maximum allowable Tx AC peak-peak common<br>mode voltage is 150mVpp (VTX-AC-CM-PP) as<br>measured at the package pins of the transmitter using<br>the Compliance Test and Measurement Load.                                                          |
| Tx, AC common mode voltage -<br>2.5GHz (LPF) (5.0 GT/s)                 | 21026         | The maximum allowable Tx AC peak-peak common<br>mode voltage is 150mVpp (VTX-AC-CM-PP) as<br>measured at the package pins of the transmitter using<br>the Compliance Test and Measurement Load.                                                          |
| Tx, AC common mode voltage -<br>30kHz to 500MHz (BPF) (16.0<br>$GT/s$ ) | 41027         | This test verify the AC common mode lies in the<br>0.03-500MHz range, VTX-AC-CM-PP (30kHz -<br>500MHz) is within the allowed limit as specified in the<br>PCI Express Base Specification. The peak-peak AC<br>Common Mode voltage is reported here.      |

**Table 4** Test IDs and Names (continued)

| <b>Name</b>                                                                          | <b>TestID</b> | <b>Description</b>                                                                                                    |
|--------------------------------------------------------------------------------------|---------------|----------------------------------------------------------------------------------------------------|
| Tx, AC common mode voltage -<br>30kHz to 500MHz (BPF) (32.0<br>GT/s)                 | 51027         | This test verify the AC common mode lies in the<br>0.03-500MHz range, VTX-AC-CM-PP (30kHz -<br>500MHz) is within the allowed limit as specified in the<br>PCI Express Base Specification. The peak-peak AC<br>Common Mode voltage is reported here.                                                              |
| Tx, AC common mode voltage -<br>30kHz to 500MHz (BPF) (5.0<br>GT/s)                  | 21027         | This test verify the AC common mode lies in the<br>0.03-500MHz range, VTX-AC-CM-PP (30kHz -<br>500MHz) is within the allowed limit as specified in the<br>PCI Express Base Specification. The peak-peak AC<br>Common Mode voltage is reported here.                                                              |
| Tx, AC common mode voltage -<br>30kHz to 500MHz (BPF) (8.0<br>GT/s)                  | 31027         | This test verify the AC common mode lies in the<br>0.03-500MHz range, VTX-AC-CM-PP (30kHz -<br>500MHz) is within the allowed limit as specified in the<br>PCI Express Base Specification. The peak-peak AC<br>Common Mode voltage is reported here.                                                              |
| Tx, AC common mode voltage -<br>4GHz (LPF) (8.0 GT/s)                                | 31026         | The maximum allowable Tx AC peak-peak common<br>mode voltage is 150mVpp (VTX-AC-CM-PP) as<br>measured at the package pins of the transmitter using<br>the Compliance Test and Measurement Load.                                                                                                    |
| Tx, AC common mode voltage -<br>8GHz (LPF) (16.0 GT/s)                               | 41026         | The maximum allowable Tx AC peak-peak common<br>mode voltage is 150mVpp (VTX-AC-CM-PP) as<br>measured at the package pins of the transmitter using<br>the Compliance Test and Measurement Load.                                                                                                    |
| Tx, Absolute delta of DC<br>common mode voltage<br>between D+ and D- (16.0 GT/s)     | 41028         | This test verify the absolute delta of DC common<br>mode voltage between D+ and D-,<br>VTX-CM-DC-LINE-DELTA is within the allowed limit as<br>specified in the PCI Express Base Specification. This is<br>absolute value of the difference between the average<br>DC value of D+ and the average DC value of D-. |
| Tx, Absolute delta of DC<br>common mode voltage<br>between D+ and D- (2.5 GT/s)      | 11028         | This test verify the absolute delta of DC common<br>mode voltage between D+ and D-,<br>VTX-CM-DC-LINE-DELTA is within the allowed limit as<br>specified in the PCI Express Base Specification. This is<br>absolute value of the difference between the average<br>DC value of D+ and the average DC value of D-. |
| Tx, Absolute delta of DC<br>common mode voltage<br>between $D+$ and $D-$ (32.0 GT/s) | 51028         | This test verify the absolute delta of DC common<br>mode voltage between D+ and D-,<br>VTX-CM-DC-LINE-DELTA is within the allowed limit as<br>specified in the PCI Express Base Specification. This is<br>absolute value of the difference between the average<br>DC value of D+ and the average DC value of D-. |

**Table 4** Test IDs and Names (continued)

| <b>Name</b>                                                                        | <b>TestID</b> | <b>Description</b>                                                                                                    |
|------------------------------------------------------------------------------------|---------------|----------------------------------------------------------------------------------------------------|
| Tx, Absolute delta of DC<br>common mode voltage<br>between D+ and D- (5.0 GT/s)    | 21028         | This test verify the absolute delta of DC common<br>mode voltage between D+ and D-,<br>VTX-CM-DC-LINE-DELTA is within the allowed limit as<br>specified in the PCI Express Base Specification. This is<br>absolute value of the difference between the average<br>DC value of D+ and the average DC value of D-. |
| Tx, Absolute delta of DC<br>common mode voltage<br>between D+ and D- (8.0 GT/s)    | 31028         | This test verify the absolute delta of DC common<br>mode voltage between D+ and D-,<br>VTX-CM-DC-LINE-DELTA is within the allowed limit as<br>specified in the PCI Express Base Specification. This is<br>absolute value of the difference between the average<br>DC value of D+ and the average DC value of D-. |
| Tx, Absolute delta of DC<br>common mode voltage during<br>L0 and Idle (16.0 GT/s)  | 41029         | This test verify the absolute delta of DC common<br>mode voltage during L0 and Idle,<br>VTX-CM-DC-ACTIVE-IDLE-DELTA is within the allowed<br>limit as specified in the PCI Express Base<br>Specification. This is absolute delta of the DC common<br>mode voltage during active and electrical idle.             |
| Tx, Absolute delta of DC<br>common mode voltage during<br>LO and Idle $(2.5$ GT/s) | 11029         | This test verify the absolute delta of DC common<br>mode voltage during L0 and Idle,<br>VTX-CM-DC-ACTIVE-IDLE-DELTA is within the allowed<br>limit as specified in the PCI Express Base<br>Specification. This is absolute delta of the DC common<br>mode voltage during active and electrical idle.             |
| Tx, Absolute delta of DC<br>common mode voltage during<br>L0 and Idle (32.0 GT/s)  | 51029         | This test verify the absolute delta of DC common<br>mode voltage during L0 and Idle,<br>VTX-CM-DC-ACTIVE-IDLE-DELTA is within the allowed<br>limit as specified in the PCI Express Base<br>Specification. This is absolute delta of the DC common<br>mode voltage during active and electrical idle.             |
| Tx, Absolute delta of DC<br>common mode voltage during<br>LO and Idle (5.0 GT/s)   | 21029         | This test verify the absolute delta of DC common<br>mode voltage during LO and Idle,<br>VTX-CM-DC-ACTIVE-IDLE-DELTA is within the allowed<br>limit as specified in the PCI Express Base<br>Specification. This is absolute delta of the DC common<br>mode voltage during active and electrical idle.             |
| Tx, Absolute delta of DC<br>common mode voltage during<br>LO and Idle $(8.0$ GT/s) | 31029         | This test verify the absolute delta of DC common<br>mode voltage during LO and Idle,<br>VTX-CM-DC-ACTIVE-IDLE-DELTA is within the allowed<br>limit as specified in the PCI Express Base<br>Specification. This is absolute delta of the DC common<br>mode voltage during active and electrical idle.             |

**Table 4** Test IDs and Names (continued)

| <b>Name</b>                                        | <b>TestID</b> | <b>Description</b>                                                                                                    |
|----------------------------------------------------|---------------|----------------------------------------------------------------------------------------------------|
| Tx, DC common mode voltage<br>(16.0 GT/s)          | 41025         | This test verify the DC common mode, VTX-DC-CM is<br>within the allowed limit as specified in the PCI Express<br>Base Specification.                                                                |
| Tx, DC common mode voltage<br>(2.5 G T/s)          | 11025         | This test verify the DC common mode, VTX-DC-CM is<br>within the allowed limit as specified in the PCI Express<br><b>Base Specification.</b>                                                         |
| Tx, DC common mode voltage<br>(32.0 GT/s)          | 51025         | This test verify the DC common mode, VTX-DC-CM is<br>within the allowed limit as specified in the PCI Express<br>Base Specification.                                                                |
| Tx, DC common mode voltage<br>(5.0 GT/s)           | 21025         | This test verify the DC common mode, VTX-DC-CM is<br>within the allowed limit as specified in the PCI Express<br><b>Base Specification.</b>                                                         |
| Tx, DC common mode voltage<br>(8.0 GT/s)           | 31025         | This test verify the DC common mode, VTX-DC-CM is<br>within the allowed limit as specified in the PCI Express<br><b>Base Specification.</b>                                                         |
| Tx, Data dependent jitter (16.0<br>GT/s)           | 41016         | This test verifies that the maximum data dependent<br>jitter, TTX-DDJ is within the allowed range.                                                                                                  |
| Tx, Data dependent jitter (2.5<br>GT/s)            | 11016         | This test verifies that the maximum data dependent<br>jitter, TTX-DDJ is within the allowed range.                                                                                                  |
| Tx, Data dependent jitter (32.0<br>GT/s)           | 51016         | This test verifies that the maximum data dependent<br>jitter, TTX-DDJ is within the allowed range.                                                                                                  |
| Tx, Data dependent jitter (5.0<br>GT/s)            | 21016         | This test verifies that the maximum data dependent<br>jitter, TTX-DDJ is within the allowed range.                                                                                                  |
| Tx, Data dependent jitter (8.0<br>GT/s)            | 31016         | This test verifies that the maximum data dependent<br>jitter, TTX-DDJ is within the allowed range.                                                                                                  |
| Tx, De-emphasis Preset #0<br>(16.0 G T/s)          | 41100         | The purpose of this test is to verify that the<br>De-emphasis(dB) of the transmitter Tx at preset<br>number P0 is within the conformance limits specified<br>in the PCI Express Base Specification. |
| Tx, De-emphasis Preset #0<br>$(32.0 \text{ GT/s})$ | 51100         | The purpose of this test is to verify that the<br>De-emphasis(dB) of the transmitter Tx at preset<br>number P0 is within the conformance limits specified<br>in the PCI Express Base Specification. |
| Tx, De-emphasis Preset #0 (8.0<br>GT/s)            | 31100         | The purpose of this test is to verify that the<br>De-emphasis(dB) of the transmitter Tx at preset<br>number P0 is within the conformance limits specified<br>in the PCI Express Base Specification. |

**Table 4** Test IDs and Names (continued)

| <b>Name</b>                                         | <b>TestID</b> | <b>Description</b>                                                                                                    |
|-----------------------------------------------------|---------------|----------------------------------------------------------------------------------------------------|
| Tx, De-emphasis Preset #1<br>(16.0 G T/s)           | 41101         | The purpose of this test is to verify that the<br>De-emphasis(dB) of the transmitter Tx at preset<br>number P1 is within the conformance limits specified<br>in the PCI Express Base Specification.  |
| Tx, De-emphasis Preset #1<br>(32.0 G T/s)           | 51101         | The purpose of this test is to verify that the<br>De-emphasis(dB) of the transmitter Tx at preset<br>number P1 is within the conformance limits specified<br>in the PCI Express Base Specification.  |
| Tx, De-emphasis Preset #1 (8.0<br>GT/s)             | 31101         | The purpose of this test is to verify that the<br>De-emphasis(dB) of the transmitter Tx at preset<br>number P1 is within the conformance limits specified<br>in the PCI Express Base Specification.  |
| Tx, De-emphasis Preset #10<br>$(16.0 \text{ GT/s})$ | 41111         | The purpose of this test is to verify that the<br>De-emphasis(dB) of the transmitter Tx at preset<br>number P10 is within the conformance limits specified<br>in the PCI Express Base Specification. |
| Tx, De-emphasis Preset #10<br>(32.0 G T/s)          | 51111         | The purpose of this test is to verify that the<br>De-emphasis(dB) of the transmitter Tx at preset<br>number P10 is within the conformance limits specified<br>in the PCI Express Base Specification. |
| Tx, De-emphasis Preset #10<br>(8.0 GT/s)            | 31111         | The purpose of this test is to verify that the<br>De-emphasis(dB) of the transmitter Tx at preset<br>number P10 is within the conformance limits specified<br>in the PCI Express Base Specification. |
| Tx, De-emphasis Preset #2<br>(16.0 GT/s)            | 41102         | The purpose of this test is to verify that the<br>De-emphasis(dB) of the transmitter Tx at preset<br>number P2 is within the conformance limits specified<br>in the PCI Express Base Specification.  |
| Tx, De-emphasis Preset #2<br>(32.0 GT/s)            | 51102         | The purpose of this test is to verify that the<br>De-emphasis(dB) of the transmitter Tx at preset<br>number P2 is within the conformance limits specified<br>in the PCI Express Base Specification.  |
| Tx, De-emphasis Preset #2 (8.0<br>GT/s)             | 31102         | The purpose of this test is to verify that the<br>De-emphasis(dB) of the transmitter Tx at preset<br>number P2 is within the conformance limits specified<br>in the PCI Express Base Specification.  |
| Tx, De-emphasis Preset #3<br>(16.0 G T/s)           | 41103         | The purpose of this test is to verify that the<br>De-emphasis(dB) of the transmitter Tx at preset<br>number P3 is within the conformance limits specified<br>in the PCI Express Base Specification.  |

**Table 4** Test IDs and Names (continued)

| <b>Name</b>                                         | <b>TestID</b> | <b>Description</b>                                                                                                    |
|-----------------------------------------------------|---------------|----------------------------------------------------------------------------------------------------|
| Tx, De-emphasis Preset #3<br>(32.0 GT/s)            | 51103         | The purpose of this test is to verify that the<br>De-emphasis(dB) of the transmitter Tx at preset<br>number P3 is within the conformance limits specified<br>in the PCI Express Base Specification.                                             |
| Tx, De-emphasis Preset #3 (8.0<br>GT/s)             | 31103         | The purpose of this test is to verify that the<br>De-emphasis(dB) of the transmitter Tx at preset<br>number P3 is within the conformance limits specified<br>in the PCI Express Base Specification.                                             |
| Tx, De-emphasis Preset #7<br>(16.0 GT/s)            | 41107         | The purpose of this test is to verify that the<br>De-emphasis(dB) of the transmitter Tx at preset<br>number P7 is within the conformance limits specified<br>in the PCI Express Base Specification.                                             |
| Tx, De-emphasis Preset #7<br>(32.0 GT/s)            | 51107         | The purpose of this test is to verify that the<br>De-emphasis(dB) of the transmitter Tx at preset<br>number P7 is within the conformance limits specified<br>in the PCI Express Base Specification.                                             |
| Tx, De-emphasis Preset #7 (8.0<br>GT/s)             | 31107         | The purpose of this test is to verify that the<br>De-emphasis(dB) of the transmitter Tx at preset<br>number P7 is within the conformance limits specified<br>in the PCI Express Base Specification.                                             |
| Tx, De-emphasis Preset #8<br>(16.0 G T/s)           | 41109         | The purpose of this test is to verify that the<br>De-emphasis(dB) of the transmitter Tx at preset<br>number P8 is within the conformance limits specified<br>in the PCI Express Base Specification.                                             |
| Tx, De-emphasis Preset #8<br>(32.0 GT/s)            | 51109         | The purpose of this test is to verify that the<br>De-emphasis(dB) of the transmitter Tx at preset<br>number P8 is within the conformance limits specified<br>in the PCI Express Base Specification.                                             |
| Tx, De-emphasis Preset #8 (8.0<br>GT/s)             | 31109         | The purpose of this test is to verify that the<br>De-emphasis(dB) of the transmitter Tx at preset<br>number P8 is within the conformance limits specified<br>in the PCI Express Base Specification.                                             |
| Tx, Deemphasized Voltage<br>Ratio -3.5dB (2.5 GT/s) | 11001         | This test measures the ratio of the VTX-DIFFp-p of the<br>second and following bits after a transition divided by<br>the VTX-DIFFp-p of the first bit after a transition. This<br>measurement is for de-emphasis level settings of<br>$-3.5dB.$ |
| Tx, Deemphasized Voltage<br>Ratio -3.5dB (5.0 GT/s) | 21001         | This test measures the ratio of the VTX-DIFFp-p of the<br>second and following bits after a transition divided by<br>the VTX-DIFFp-p of the first bit after a transition. This<br>measurement is for de-emphasis level settings of<br>$-3.5dB.$ |

**Table 4** Test IDs and Names (continued)

| <b>Name</b>                                                               | <b>TestID</b> | <b>Description</b>                                                                                                    |
|---------------------------------------------------------------------------|---------------|----------------------------------------------------------------------------------------------------|
| Tx, Deemphasized Voltage<br>Ratio -6.0dB (5.0 GT/s)                       | 21002         | This test measures the ratio of the VTX-DIFFp-p of the<br>second and following bits after a transition divided by<br>the VTX-DIFFp-p of the first bit after a transition. This<br>measurement is for de-emphasis level settings of<br>$-6dB.$ |
| Tx, Deterministic DjDD<br>uncorrelated PWJ (16.0 GT/s)                    | 41015         | This test verifies that the maximum deterministic DjDD<br>uncorrelated PWJ TTX-UPW-DJDD is within the<br>allowed range.                                                                                                    |
| Tx, Deterministic DjDD<br>uncorrelated PWJ (32.0 GT/s)                    | 51015         | This test verifies that the maximum deterministic DjDD<br>uncorrelated PWJ TTX-UPW-DJDD is within the<br>allowed range.                                                                                                    |
| Tx, Deterministic DjDD<br>uncorrelated PWJ (5.0 GT/s)                     | 21015         | This test verifies that the maximum deterministic DjDD<br>uncorrelated PWJ TTX-UPW-DJDD is within the<br>allowed range.                                                                                                    |
| Tx, Deterministic DjDD<br>uncorrelated PWJ (8.0 GT/s)                     | 31015         | This test verifies that the maximum deterministic DjDD<br>uncorrelated PWJ TTX-UPW-DJDD is within the<br>allowed range.                                                                                                    |
| Tx, Full swing Tx voltage with<br>no TxEQ (16.0 GT/s)                     | 41010         | This test verifies that the full swing Tx voltage with no<br>equalization VTX-DIFF-PP is within the allowed range.                                                                                                    |
| Tx, Full swing Tx voltage with<br>no TxEQ (2.5 GT/s)                      | 11010         | This test verifies that the full swing Tx voltage with no<br>equalization VTX-DIFF-PP is within the allowed range.                                                                                                    |
| Tx, Full swing Tx voltage with<br>no TxEQ (32.0 GT/s)                     | 51010         | This test verifies that the full swing Tx voltage with no<br>equalization VTX-DIFF-PP is within the allowed range.                                                                                                    |
| Tx, Full swing Tx voltage with<br>no TxEQ (5.0 GT/s)                      | 21010         | This test verifies that the full swing Tx voltage with no<br>equalization VTX-DIFF-PP is within the allowed range.                                                                                                    |
| Tx, Full swing Tx voltage with<br>no TxEQ (8.0 GT/s)                      | 31010         | This test verifies that the full swing Tx voltage with no<br>equalization VTX-DIFF-PP is within the allowed range.                                                                                                    |
| Tx, Min swing during EIEOS for<br>full swing (16.0 GT/s)                  | 41019         | This test verifies that the minimum swing during<br>EIEOS for full swing VTX-EIEOS-FS is within the<br>allowed range.                                                                                                    |
| Tx, Min swing during EIEOS for<br>full swing (32.0 GT/s)                  | 51019         | This test verifies that the minimum swing during<br>EIEOS for full swing VTX-EIEOS-FS is within the<br>allowed range.                                                                                                    |
| Tx, Min swing during EIEOS for<br>full swing (8.0 GT/s)                   | 31019         | This test verifies that the minimum swing during<br>EIEOS for full swing VTX-EIEOS-FS is within the<br>allowed range.                                                                                                    |
| Tx, Min swing during EIEOS for<br>reduced swing (16.0 GT/s, Low<br>Power) | 41020         | This test verifies that the minimum swing during<br>EIEOS for reduced swing VTX-EIEOS-RS is within the<br>allowed range.                                                                                                    |

**Table 4** Test IDs and Names (continued)

| <b>Name</b>                                                               | <b>TestID</b> | <b>Description</b>                                                                                                    |
|---------------------------------------------------------------------------|---------------|----------------------------------------------------------------------------------------------------|
| Tx, Min swing during EIEOS for<br>reduced swing (32.0 GT/s, Low<br>Power) | 51020         | This test verifies that the minimum swing during<br>EIEOS for reduced swing VTX-EIEOS-RS is within the<br>allowed range.                                                                                |
| Tx, Min swing during EIEOS for<br>reduced swing (8.0 GT/s, Low<br>Power)  | 31020         | This test verifies that the minimum swing during<br>EIEOS for reduced swing VTX-EIEOS-RS is within the<br>allowed range.                                                                                |
| Tx, Preshoot Preset #5 (16.0<br>GT/s)                                     | 41104         | The purpose of this test is to verify that the<br>Preshoot(dB) of the transmitter Tx at preset number P5<br>is within the conformance limits specified in the PCI<br><b>Express Base Specification.</b> |
| Tx, Preshoot Preset #5 (32.0<br>GT/s)                                     | 51104         | The purpose of this test is to verify that the<br>Preshoot(dB) of the transmitter Tx at preset number P5<br>is within the conformance limits specified in the PCI<br><b>Express Base Specification.</b> |
| Tx, Preshoot Preset #5 (8.0<br>GT/s)                                      | 31104         | The purpose of this test is to verify that the<br>Preshoot(dB) of the transmitter Tx at preset number P5<br>is within the conformance limits specified in the PCI<br><b>Express Base Specification.</b> |
| Tx, Preshoot Preset #6 (16.0<br>GT/s)                                     | 41105         | The purpose of this test is to verify that the<br>Preshoot(dB) of the transmitter Tx at preset number P6<br>is within the conformance limits specified in the PCI<br><b>Express Base Specification.</b> |
| Tx, Preshoot Preset #6 (32.0<br>GT/s)                                     | 51105         | The purpose of this test is to verify that the<br>Preshoot(dB) of the transmitter Tx at preset number P6<br>is within the conformance limits specified in the PCI<br><b>Express Base Specification.</b> |
| Tx, Preshoot Preset #6 (8.0<br>GT/s)                                      | 31105         | The purpose of this test is to verify that the<br>Preshoot(dB) of the transmitter Tx at preset number P6<br>is within the conformance limits specified in the PCI<br><b>Express Base Specification.</b> |
| Tx, Preshoot Preset #7 (16.0<br>GT/s)                                     | 41106         | The purpose of this test is to verify that the<br>Preshoot(dB) of the transmitter Tx at preset number P7<br>is within the conformance limits specified in the PCI<br><b>Express Base Specification.</b> |
| Tx, Preshoot Preset #7 (32.0<br>GT/s)                                     | 51106         | The purpose of this test is to verify that the<br>Preshoot(dB) of the transmitter Tx at preset number P7<br>is within the conformance limits specified in the PCI<br><b>Express Base Specification.</b> |
| Tx, Preshoot Preset #7 (8.0<br>GT/s)                                      | 31106         | The purpose of this test is to verify that the<br>Preshoot(dB) of the transmitter Tx at preset number P7<br>is within the conformance limits specified in the PCI<br><b>Express Base Specification.</b> |

**Table 4** Test IDs and Names (continued)

| <b>Name</b>                            | <b>TestID</b> | <b>Description</b>                                                                                                    |
|----------------------------------------|---------------|----------------------------------------------------------------------------------------------------|
| Tx, Preshoot Preset #8 (16.0<br>GT/s)  | 41108         | The purpose of this test is to verify that the<br>Preshoot(dB) of the transmitter Tx at preset number P8<br>is within the conformance limits specified in the PCI<br><b>Express Base Specification.</b> |
| Tx, Preshoot Preset #8 (32.0<br>GT/s)  | 51108         | The purpose of this test is to verify that the<br>Preshoot(dB) of the transmitter Tx at preset number P8<br>is within the conformance limits specified in the PCI<br><b>Express Base Specification.</b> |
| Tx, Preshoot Preset #8 (8.0<br>GT/s)   | 31108         | The purpose of this test is to verify that the<br>Preshoot(dB) of the transmitter Tx at preset number P8<br>is within the conformance limits specified in the PCI<br><b>Express Base Specification.</b> |
| Tx, Preshoot Preset #9 (16.0<br>GT/s)  | 41110         | The purpose of this test is to verify that the<br>Preshoot(dB) of the transmitter Tx at preset number P9<br>is within the conformance limits specified in the PCI<br><b>Express Base Specification.</b> |
| Tx, Preshoot Preset #9 (32.0<br>GT/s)  | 51110         | The purpose of this test is to verify that the<br>Preshoot(dB) of the transmitter Tx at preset number P9<br>is within the conformance limits specified in the PCI<br><b>Express Base Specification.</b> |
| Tx, Preshoot Preset #9 (8.0<br>GT/s)   | 31110         | The purpose of this test is to verify that the<br>Preshoot(dB) of the transmitter Tx at preset number P9<br>is within the conformance limits specified in the PCI<br><b>Express Base Specification.</b> |
| Tx, Pseudo package loss (16.0<br>GT/s) | 41018         | This test verifies that the maximum pseudo package<br>loss, ps21TX is within the allowed range.                                                                                                    |
| Tx, Pseudo package loss (32.0<br>GT/s) | 51018         | This test verifies that the maximum pseudo package<br>loss, ps21TX is within the allowed range.                                                                                                    |
| Tx, Pseudo package loss (8.0<br>GT/s)  | 31018         | This test verifies that the maximum pseudo package<br>loss, ps21TX is within the allowed range.                                                                                                    |
| Tx, Random jitter (16.0 GT/s)          | 41017         | This test verifies that the random jitter, it is informative<br>only.                                                                                                    |
| Tx, Random jitter (32.0 GT/s)          | 51017         | This test verifies that the random jitter, it is informative<br>only.                                                                                                    |
| Tx, Random jitter (5.0 GT/s)           | 21017         | This test verifies that the random jitter, it is informative<br>only.                                                                                                    |
| Tx, Random jitter (8.0 GT/s)           | 31017         | This test verifies that the random jitter, it is informative<br>only.                                                                                                    |

**Table 4** Test IDs and Names (continued)

| <b>Name</b>                                                            | <b>TestID</b> | <b>Description</b>                                                                                                    |
|------------------------------------------------------------------------|---------------|----------------------------------------------------------------------------------------------------|
| Tx, Reduced swing Tx voltage<br>with no TxEQ (16.0 GT/s, Low<br>Power) | 41011         | This test verifies that the reduced swing Tx output<br>voltage with no equalization VTX-DIFF-PP-LOW is<br>within the allowed range. |
| Tx, Reduced swing Tx voltage<br>with no TxEQ (2.5 GT/s, Low<br>Power)  | 11011         | This test verifies that the reduced swing Tx output<br>voltage with no equalization VTX-DIFF-PP-LOW is<br>within the allowed range. |
| Tx, Reduced swing Tx voltage<br>with no TxEQ (32.0 GT/s, Low<br>Power) | 51011         | This test verifies that the reduced swing Tx output<br>voltage with no equalization VTX-DIFF-PP-LOW is<br>within the allowed range. |
| Tx, Reduced swing Tx voltage<br>with no TxEQ (5.0 GT/s, Low<br>Power)  | 21011         | This test verifies that the reduced swing Tx output<br>voltage with no equalization VTX-DIFF-PP-LOW is<br>within the allowed range. |
| Tx, Reduced swing Tx voltage<br>with no TxEQ (8.0 GT/s, Low<br>Power)  | 31011         | This test verifies that the reduced swing Tx output<br>voltage with no equalization VTX-DIFF-PP-LOW is<br>within the allowed range. |
| Tx, SSC Df/Dt (Max)(PCIE 5.0<br>$16.0$ GT/s)                           | 41024         | This test verifies that the SSC maximum slew rate is<br>within the allowed range.                                                   |
| Tx, SSC Df/Dt (Max)(PCIE 5.0<br>2.5GT/s                                | 11024         | This test verifies that the SSC maximum slew rate is<br>within the allowed range.                                                   |
| Tx, SSC Df/Dt (Max)(PCIE 5.0<br>32.0GT/s)                              | 51024         | This test verifies that the SSC maximum slew rate is<br>within the allowed range.                                                   |
| Tx, SSC Df/Dt (Max)(PCIE 5.0<br>$5.0$ GT/s)                            | 21024         | This test verifies that the SSC maximum slew rate is<br>within the allowed range.                                                   |
| Tx, SSC Df/Dt (Max)(PCIE 5.0<br>$8.0$ GT/s)                            | 31024         | This test verifies that the SSC maximum slew rate is<br>within the allowed range.                                                   |
| Tx, SSC Modulation Frequency<br>(PCIE 5.0 16.0GT/s)                    | 41021         | This test verifies that the SSC frequency range is in the<br>allowable range.                                                       |
| Tx, SSC Modulation Frequency<br>(PCIE 5.0 2.5GT/s)                     | 11021         | This test verifies that the SSC frequency range is in the<br>allowable range.                                                       |
| Tx, SSC Modulation Frequency<br>(PCIE 5.0 32.0GT/s)                    | 51021         | This test verifies that the SSC frequency range is in the<br>allowable range.                                                       |
| Tx, SSC Modulation Frequency<br>(PCIE 5.0 5.0GT/s)                     | 21021         | This test verifies that the SSC frequency range is in the<br>allowable range.                                                       |
| Tx, SSC Modulation Frequency<br>(PCIE 5.0 8.0GT/s)                     | 31021         | This test verifies that the SSC frequency range is in the<br>allowable range.                                                       |
| Tx, SSC Peak Deviation (Max)<br>(PCIE 5.0 16.0GT/s)                    | 41022         | This test verifies that the SSC maximum deviation<br>within the allowed range.                                                      |
| Tx, SSC Peak Deviation (Max)<br>(PCIE 5.0 2.5GT/s)                     | 11022         | This test verifies that the SSC maximum deviation<br>within the allowed range.                                                      |

**Table 4** Test IDs and Names (continued)

| <b>Name</b>                                          | <b>TestID</b> | <b>Description</b>                                                                                                 |
|------------------------------------------------------|---------------|----------------------------------------------------------------------------------------------------|
| Tx, SSC Peak Deviation (Max)<br>(PCIE 5.0 32.0GT/s)  | 51022         | This test verifies that the SSC maximum deviation<br>within the allowed range.                                     |
| Tx, SSC Peak Deviation (Max)<br>(PCIE 5.0 5.0GT/s)   | 21022         | This test verifies that the SSC maximum deviation<br>within the allowed range.                                     |
| Tx, SSC Peak Deviation (Max)<br>(PCIE 5.0 8.0GT/s)   | 31022         | This test verifies that the SSC maximum deviation<br>within the allowed range.                                     |
| Tx, SSC Peak Deviation (Min)<br>(PCIE 5.0 16.0GT/s)  | 41023         | This test verifies that the SSC minimum deviation<br>within the allowed range.                                     |
| Tx, SSC Peak Deviation (Min)<br>(PCIE 5.0 2.5GT/s)   | 11023         | This test verifies that the SSC minimum deviation<br>within the allowed range.                                     |
| Tx, SSC Peak Deviation (Min)<br>(PCIE 5.0 32.0GT/s)  | 51023         | This test verifies that the SSC minimum deviation<br>within the allowed range.                                     |
| Tx, SSC Peak Deviation (Min)<br>(PCIE 5.0 5.0GT/s)   | 21023         | This test verifies that the SSC minimum deviation<br>within the allowed range.                                     |
| Tx, SSC Peak Deviation (Min)<br>(PCIE 5.0 8.0GT/s)   | 31023         | This test verifies that the SSC minimum deviation<br>within the allowed range.                                     |
| Tx, Total uncorrelated PWJ<br>(16.0 G T/s)           | 41014         | This test verifies that the maximum total uncorrelated<br>PWJ TTX-UPW-TJ is within the allowed range.              |
| Tx, Total uncorrelated PWJ<br>(32.0 GT/s)            | 51014         | This test verifies that the maximum total uncorrelated<br>PWJ TTX-UPW-TJ is within the allowed range.              |
| Tx, Total uncorrelated PWJ (5.0<br>GT/s)             | 21014         | This test verifies that the maximum total uncorrelated<br>PWJ TTX-UPW-TJ is within the allowed range.              |
| Tx, Total uncorrelated PWJ (8.0<br>GT/s)             | 31014         | This test verifies that the maximum total uncorrelated<br>PWJ TTX-UPW-TJ is within the allowed range.              |
| Tx, Uncorrelated deterministic<br>jitter (16.0 GT/s) | 41013         | This test verifies that the maximum uncorrelated<br>deterministic jitter TTX-UDJDD is within the allowed<br>range. |
| Tx, Uncorrelated deterministic<br>jitter (2.5 GT/s)  | 11013         | This test verifies that the maximum uncorrelated<br>deterministic jitter TTX-UDJDD is within the allowed<br>range. |
| Tx, Uncorrelated deterministic<br>jitter (32.0 GT/s) | 51013         | This test verifies that the maximum uncorrelated<br>deterministic jitter TTX-UDJDD is within the allowed<br>range. |
| Tx, Uncorrelated deterministic<br>jitter (5.0 GT/s)  | 21013         | This test verifies that the maximum uncorrelated<br>deterministic jitter TTX-UDJDD is within the allowed<br>range. |
| Tx, Uncorrelated deterministic<br>jitter (8.0 GT/s)  | 31013         | This test verifies that the maximum uncorrelated<br>deterministic jitter TTX-UDJDD is within the allowed<br>range. |

**Table 4** Test IDs and Names (continued)

| <b>Name</b>                                    | <b>TestID</b> | <b>Description</b>                                                                                                    |
|------------------------------------------------|---------------|----------------------------------------------------------------------------------------------------|
| Tx, Uncorrelated total jitter<br>(16.0 GT/s)   | 41012         | This test verifies that the maximum uncorrelated total<br>jitter TTX-UTJ is within the allowed range.                                                                                                    |
| Tx, Uncorrelated total jitter (2.5<br>GT/s)    | 11012         | This test verifies that the maximum uncorrelated total<br>jitter TTX-UTJ is within the allowed range.                                                                                                    |
| Tx, Uncorrelated total jitter<br>(32.0 GT/s)   | 51012         | This test verifies that the maximum uncorrelated total<br>jitter TTX-UTJ is within the allowed range.                                                                                                    |
| Tx, Uncorrelated total jitter (5.0<br>GT/s)    | 21012         | This test verifies that the maximum uncorrelated total<br>jitter TTX-UTJ is within the allowed range.                                                                                                    |
| Tx, Uncorrelated total jitter (8.0<br>$GT/s$ ) | 31012         | This test verifies that the maximum uncorrelated total<br>jitter TTX-UTJ is within the allowed range.                                                                                                    |
| Tx, Unit interval (16.0 GT/s)                  | 41000         | The purpose of this test is to verify that the unit<br>interval measured at the transmitter Tx is within the<br>conformance limits specified in Table 8-6 of the PCI<br><b>Express Base Specification.</b>  |
| Tx, Unit interval (2.5 GT/s)                   | 11000         | The purpose of this test is to verify that the unit<br>interval measured at the transmitter Tx is within the<br>conformance limits specified in Table 4-19 of the PCI<br><b>Express Base Specification.</b> |
| Tx, Unit interval (32.0 GT/s)                  | 51000         | The purpose of this test is to verify that the unit<br>interval measured at the transmitter Tx is within the<br>conformance limits specified in Table 8-6 of the PCI<br><b>Express Base Specification.</b>  |
| Tx, Unit interval (5.0 GT/s)                   | 21000         | The purpose of this test is to verify that the unit<br>interval measured at the transmitter Tx is within the<br>conformance limits specified in Table 4-19 of the PCI<br><b>Express Base Specification.</b> |
| Tx, Unit interval (8.0 GT/s)                   | 31000         | The purpose of this test is to verify that the unit<br>interval measured at the transmitter Tx is within the<br>conformance limits specified in Table 8-6 of the PCI<br><b>Express Base Specification.</b>  |

**Table 4** Test IDs and Names (continued)

#### 3 Test Names and IDs

# <span id="page-32-2"></span><span id="page-32-1"></span><span id="page-32-0"></span>4 Instruments

The following table shows the instruments used by this application. The name is required by various remote interface methods.

- Instrument Name The name to use as a parameter in remote interface commands.
- Description The description of the instrument.

For example, if an application uses an oscilloscope and a pulse generator, then you would expect to see something like this in the table below:

#### **Table 5** Example Instrument Information

![](_page_32_Picture_114.jpeg)

and you would be able to remotely control an instrument using:

```
ARSL syntax (replace [description] with actual parameter)
----------------------------------------------------------------------
arsl -a ipaddress -c "SendScpiCommandCustom 'Command=[scpi
command];Timeout=100;Instrument=pulsegen'"
arsl -a ipaddress -c "SendScpiQueryCustom 'Command=[scpi
query];Timeout=100;Instrument=pulsegen'"
C# syntax (replace [description] with actual parameter)
         ----------------------------------------------------------------------
SendScpiCommandOptions commandOptions = new SendScpiCommandOptions();
commandOptions.Command = "[scpi command]";
commandOptions.Instrument = "[instrument name]";
commandOptions.Timeout = [timeout];
remoteAte.SendScpiCommand(commandOptions);
```

```
SendScpiQueryOptions queryOptions = new SendScpiQueryOptions();
queryOptions.Query = "[scpi query]";
queryOptions.Instrument = "[instrument name]";
```
![](_page_32_Picture_11.jpeg)

```
queryOptions.Timeout = [timeout];
remoteAte.SendScpiQuery(queryOptions);
```
Here are the actual instrument names used by this application:

**NOTE** The file, "InstrumentInfo.txt", which may be found in the same directory as this help file, contains all of the information found in the table below in a format suitable for parsing.

#### **Table 6** Instrument Names

![](_page_33_Picture_46.jpeg)

## <span id="page-34-0"></span>Index

### **C**

configuration variables and values, [9](#page-8-2) copyright, [2](#page-1-0)

#### **I**

IDs and names of tests, [17](#page-16-2) instrument names, [33](#page-32-2)

#### **N**

names and IDs of tests, [17](#page-16-2) names of instruments, [33](#page-32-2) notices, [2](#page-1-0)

#### **P**

programming, introduction to, [7](#page-6-2)

#### **R**

Remote Programming Toolkit, [8](#page-7-1)

#### **T**

test names and IDs, [17](#page-16-2)

#### **V**

variables and values, configuration, [9](#page-8-2)

#### **W**

warranty, [2](#page-1-1)

Index